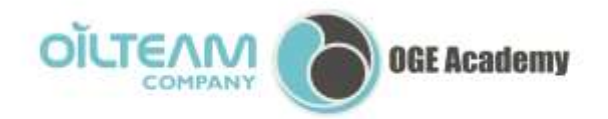

OGE Academy 3. Televisionniy Lane, Russia, 634003 Tel. +7 3822 660130, fax +7 3822 660307

92/5, Kurortniy avenue, Sochi, 354054, Russia Tel./fax +7 862 2255 447 e-mail: oilteam@oilteam.ru www.oilteam.ru

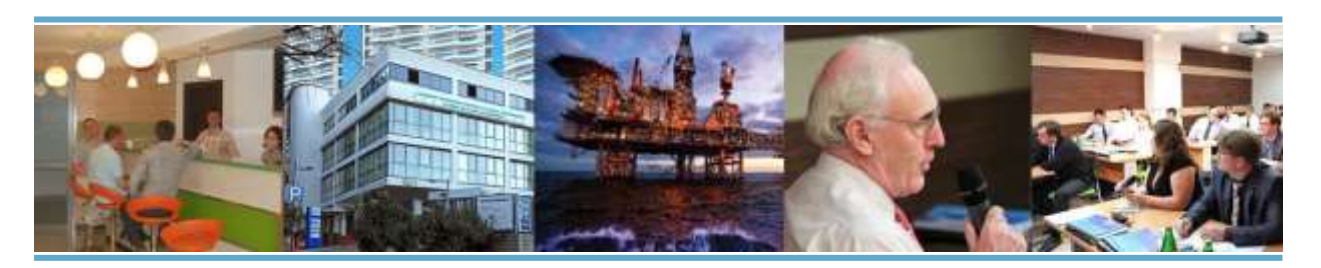

## **«MICROSOFT EXCEL. VISUAL BASIC FOR APPLICATIONS», 5 days**

## **COURSE OBJECTIVE:**

Development of professional competencies in use of "Visual Basic for Applications" programming utility of Microsoft Excel.

## **ACQUIRED ABILITIES:**

 Use advanced options of Microsoft Excel for tables construction with Visual Basic for Applications;

 Apply Visual Basic for Applications Excel in economy, personal and professional tasks solving;

 Master methods and technics of working with code of Visual Basic for Applications Microsoft Excel;

- Understand main principles of work with built-in modules and user forms;
- Make tables, workbooks, and format data with program codes;
- Design an activity with the use of ICT and Microsoft Excel enhanced options;

 Apply special modules and functions of Visual Basic for Applications Excel for practical tasks solving.

## **COURSE CONTENT:**

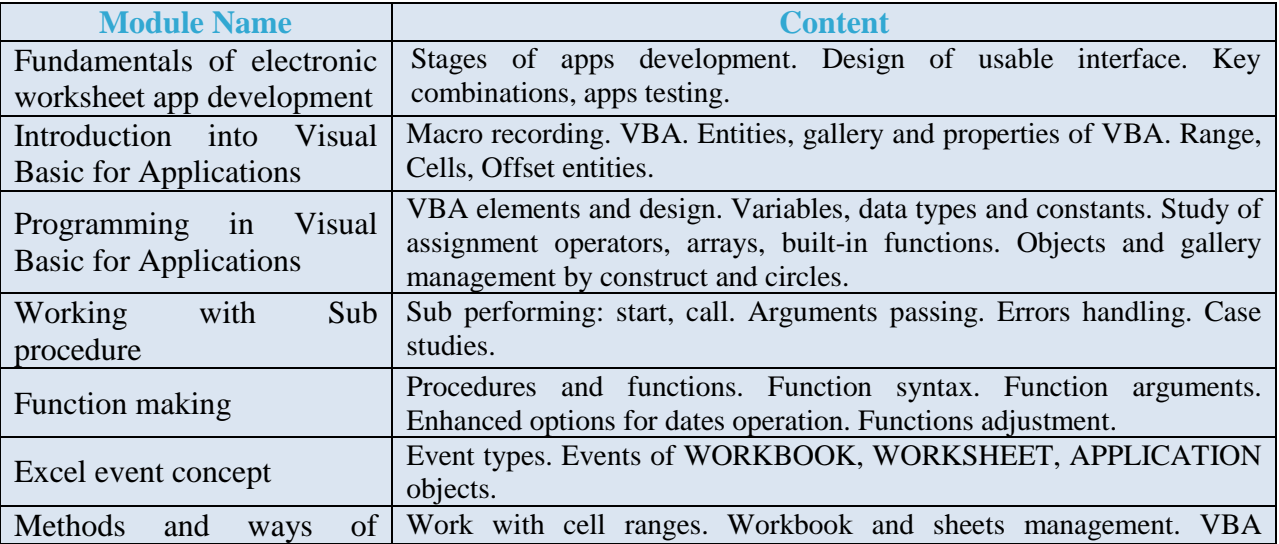

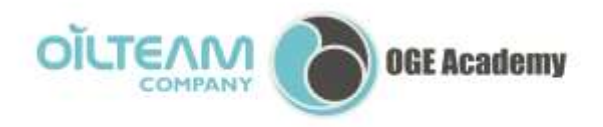

OGE Academy 3. Televisionniy Lane, Russia, 634003 Tel. +7 3822 660130, fax +7 3822 660307

92/5, Kurortniy avenue, Sochi, 354054, Russia Tel./fax +7 862 2255 447 e-mail: oilteam@oilteam.ru<br>www.oilteam.ru

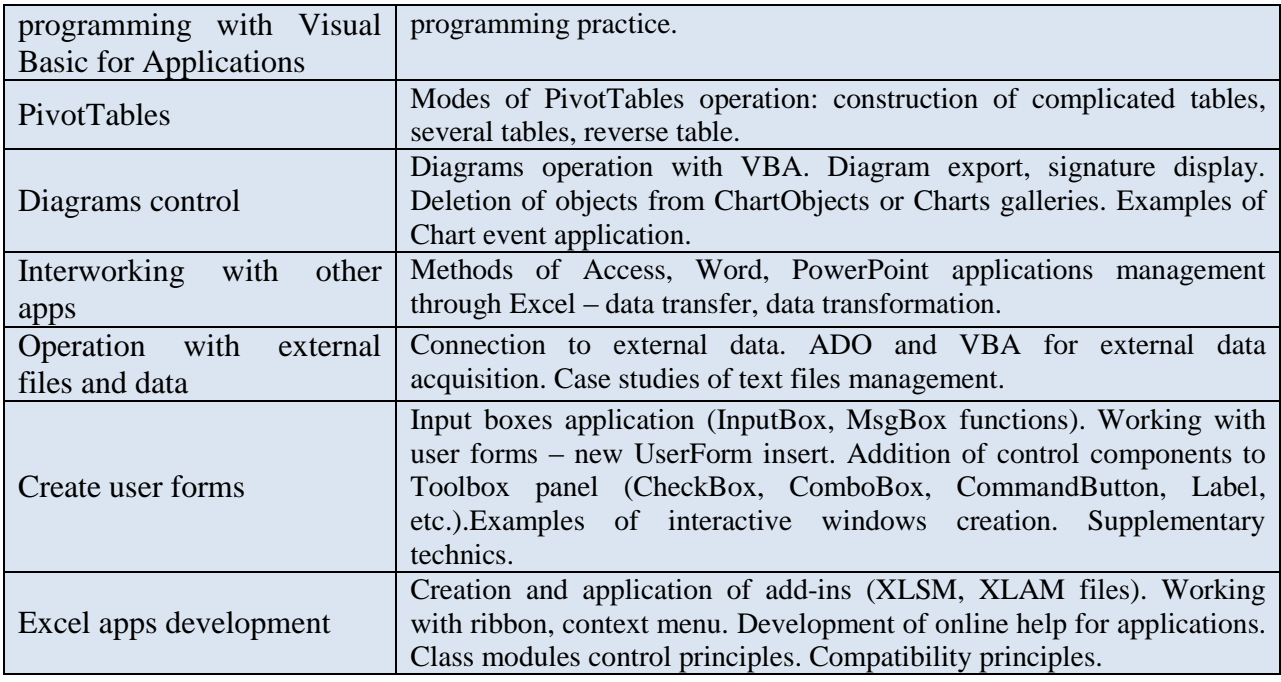